**广东省惠州西门子(中国)代理商 西门子授权代理商**

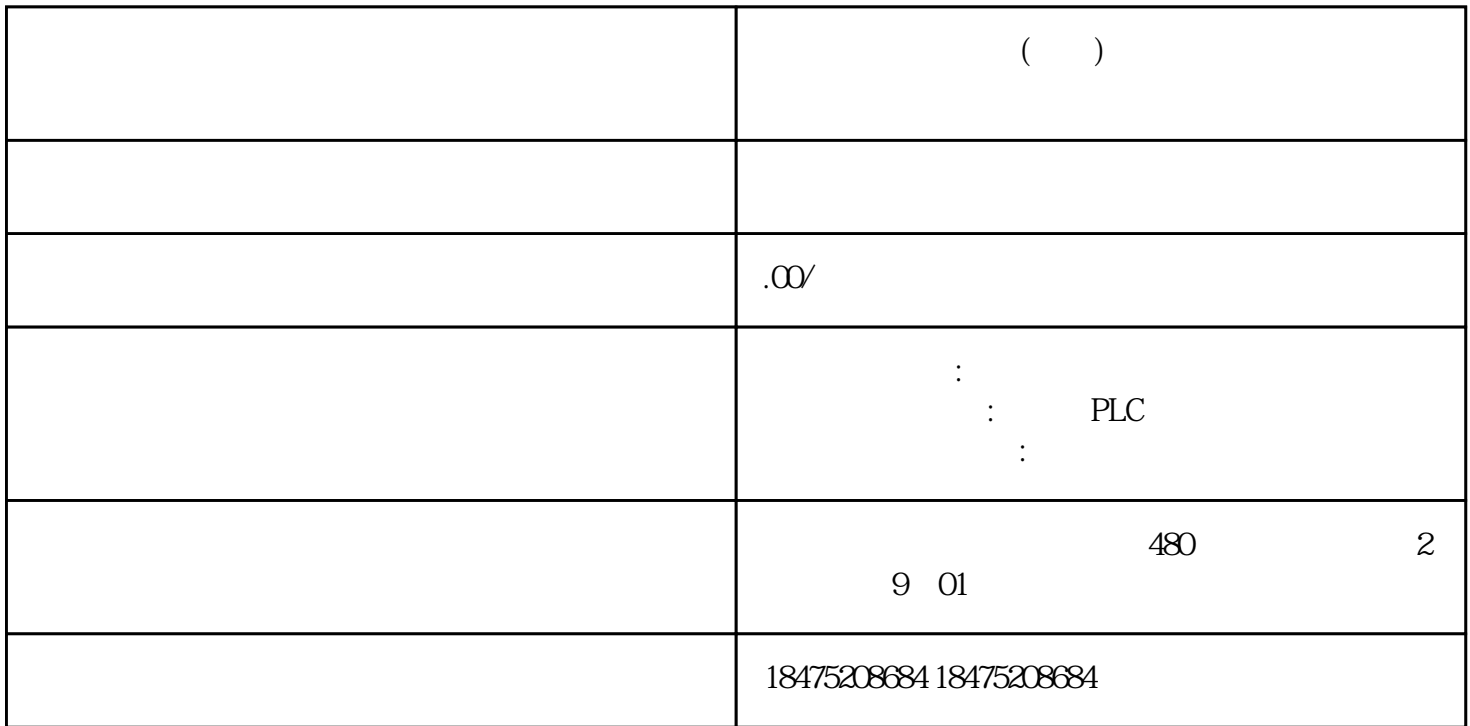

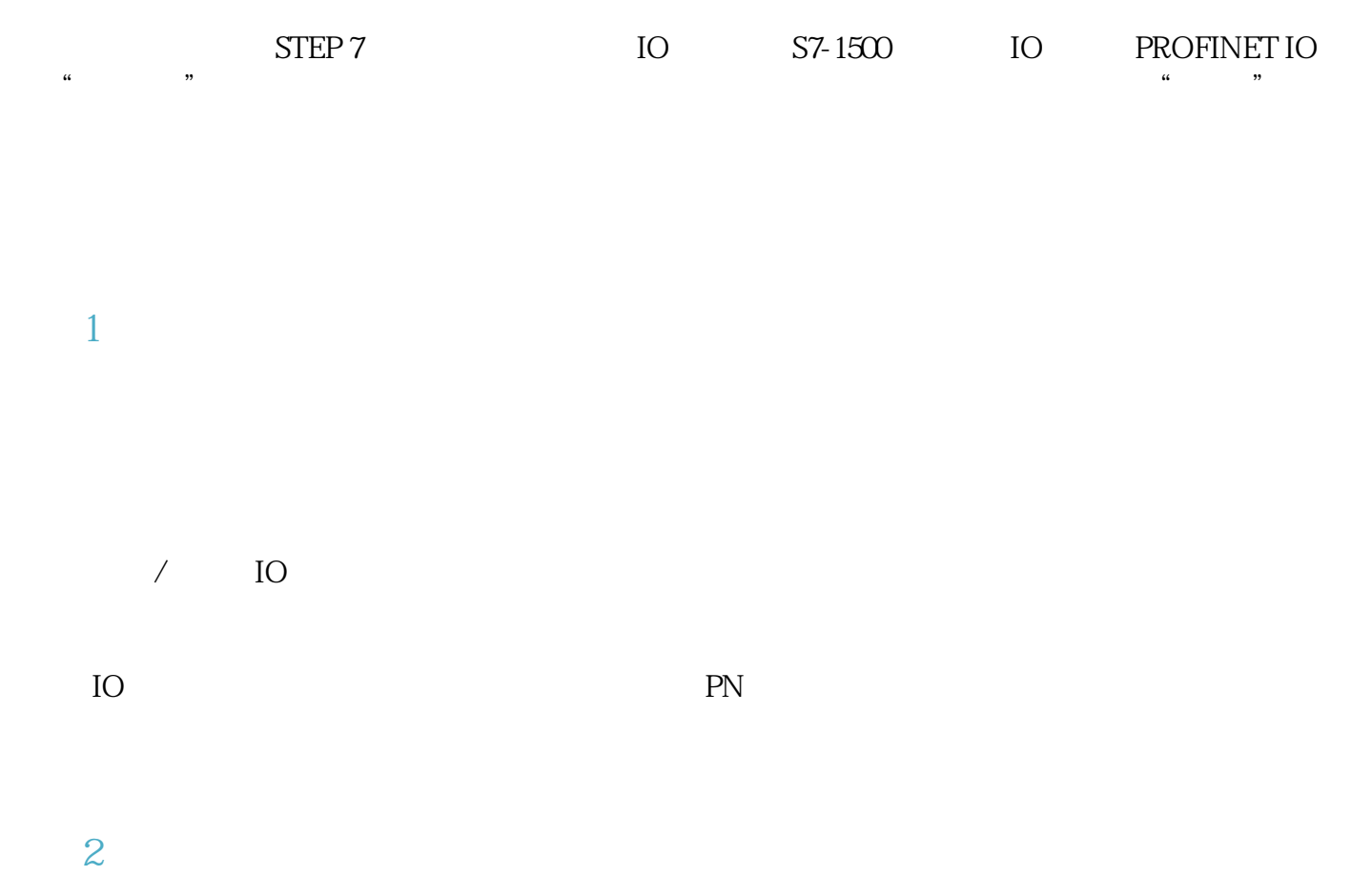

 $1 1$  IO

场景2—可多次使用的IO系统

 $PLC$